#### Influenza Vaccination of Healthcare Personnel: Ambulatory Surgical Center Quality Reporting (ASCQR) Program

- Audio for this event is available via internet streaming.
- No telephone line is required.
- Computer speakers or headphones are necessary to listen to streaming audio.

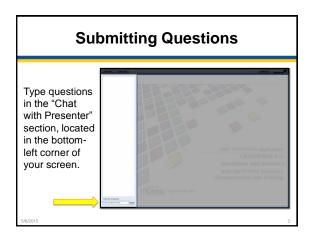

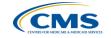

#### Influenza Vaccination of Healthcare Personnel: ASCQR Program

Elizabeth Kalayil, MPH Public Health Analyst, CDC Amy Webb, MPH Public Health Analyst, CDC

May 6, 2015

# **Learning Objectives**

- Provide an overview of the National Healthcare Safety Network (NHSN) and the Healthcare Personnel (HCP) Vaccination Module
- Review how to get started in the Healthcare Personnel Safety (HPS) Component •
- Describe reporting requirements for the HCP Vaccination Module
- Review entering data for the HCP Vaccination • Module
  - HCP Safety Monthly Reporting Plan
  - HCP Influenza Vaccination Summary
  - Introduce data analysis features

•

**Overview of NHSN** 

# **Purposes of NHSN**

- NHSN is a secure, Internet-based surveillance system managed by the CDC's Division of Healthcare Quality Promotion (DHQP) that is • used to:
  - · Collect data from a sample of healthcare facilities to permit valid estimations of the:
    - · Magnitude of adverse events
    - · Adherence to practices to prevent adverse events
  - Analyze and report collected data to permit recognition of trends
  - Provide facilities with data that can be used for interfacility comparisons and local quality improvement activities

#### Purposes of NHSN (cont.)

 Enable healthcare facilities to report healthcare-associated infections (HAI) and prevention practice adherence data via NHSN to the U.S. Centers for Medicare & Medicaid Services (CMS) in fulfillment of CMS's quality measurement reporting requirements for those data

A comprehensive list of purposes can be found on the CDC website: <u>www.cdc.gov/nhsn/</u>

#### Assurance of Confidentiality

 "The voluntarily provided information obtained in this surveillance system that would permit identification of any individual or institution is collected with a guarantee that it will be held in strict confidence, will be used only for the purposes stated, and will not otherwise be disclosed or released without the consent of the individual, or the institution in accordance with Section 304, 306, and 308(d) of the Public Health Service Act (42 USC 242b, 242k, and 242m(d))."

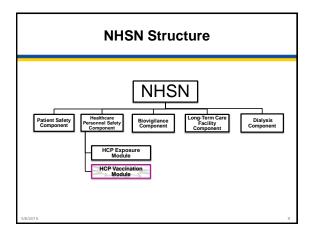

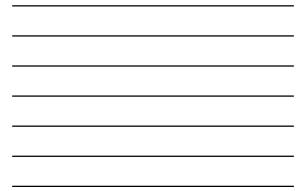

## Healthcare Personnel Safety Component

- The HPS Component consists of two modules:
  - 1. Healthcare Personnel (HCP) Exposure Module • Blood/Body Fluid Exposure Only
    - · Blood/Body Fluid Exposure with Exposure Management
    - Influenza Exposure Management
  - 2. HCP Vaccination Module
    - Influenza Vaccination Summary
- The Influenza Vaccination Summary within the HCP Vaccination Module is designed to assist staff in healthcare facilities to monitor influenza vaccination percentages among HCP

Overview of the HCP Influenza Vaccination Summary

#### **HCP Influenza Vaccination Summary**

- The HCP Vaccination Module allows NHSN users to report HCP influenza vaccination summary data
- HCP influenza vaccination summary data is designed to ensure that reported HCP influenza vaccination coverage is:
  - Consistent over time within a single healthcare facility
  - Comparable across facilities
- Improvements in tracking and reporting HCP vaccination status may allow for identification and targeting of unvaccinated HCP

12

# **HCP Influenza Vaccination Summary**

- Data are collected on denominator and numerator categories
  - Denominator categories:
    - HCP must be physically present in the facility for at least one working day between October 1 and March 31
    - Includes both full-time and part-time HCP

      - Employee HCP: Staff on facility payroll
         Non-employee HCP: Licensed independent practitioners (physicians, advanced practice nurses, and physician assistants)
         Non-employee HCP: Adult students/trainees and volunteers
  - Numerator categories: Influenza vaccinations, medical contraindications, declinations, and unknown status
- Facilities are required to report all numerator
- categories for the three denominator categories

٠

**Getting Started in the HPS Component** 

## **Key Roles in NHSN**

#### Facility Administrator

- The person enrolling the facility in NHSN
- Only person who can activate additional components for a facility
- Has add/edit/delete rights to facility data, users, and users' access
- Has authority to nominate/join groups for data sharing
- Only person who can re-assign the role of Facility Administrator to another user
- There is only one Facility Administrator per facility
- Users

•

- Rights are determined by Facility Administrator: view data, data entry, and data analysis
  May be given administrative rights

# Getting Started in the HPS Component

- Enrolling in NHSN
  - Facilities that are currently not participating in NHSN and wish to participate must enroll their facility in NHSN
     Please visit <u>www.cdc.gov/nhsn/ambulatory-surgery/enroll.html</u> for more information regarding the enrollment process
  - During the enrollment process, facilities may choose to participate in any of the NHSN components
- Activating the HPS Component
- The HPS Component is the only component necessary for reporting HCP influenza vaccination data
- Facilities that are already enrolled in NHSN and wish to participate in the HPS Component must activate the component within NHSN

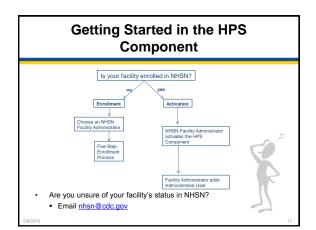

## Enrollment for Ambulatory Surgery Centers

- Step 1: Training and Preparation
  Read NHSN Facility Administrator Guide
  - Step 2: Register
  - Agree to the NHSN Rules of Behavior
  - Register your facility with NHSN using your CMS Certification Number (CCN)
- Step 3a: Review and Accept Secure Access Management Services (SAMS) Rules of Behavior and Register with SAMS
- Step 3b: Complete and Submit Identity
   Proofing Documentation

18

#### Enrollment for Ambulatory Surgery Centers

- Step 4: NHSN Enrollment
  - Log in to SAMS and select NHSN Enrollment
  - Submit required enrollment information
- Step 5: Sign and Send Consent
  - Sign the consent form and fax to CDC
- Information about the process can be found at:

www.cdc.gov/nhsn/ambulatory-surgery/enroll.html

### **Activating the HPS Component**

- Activating the HPS component is only necessary for facilities currently enrolled in another component
- Facility Administrator logs into SAMS:
  https://nhsn2.cdc.gov/nhsn/
- Click "NHSN Reporting"
- From the Home Page, click "Facility" then "Add/Edit Component"
  - Check box next to Healthcare Personnel Safety
- Facility Administrator adds HPS Component Primary Contact
- Enter name, phone, e-mail, and address for person to be contacted if CDC/NHSN has updates or questions about the HPS Component

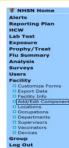

# Activating the HPS Component

- Facility Administrator adds HPS Component Primary Contact as a user within the NHSN facility
  - · Click "Users" on the navigation bar, then click "Add"
  - Complete "Add User" screen mandatory fields
    - User ID created by the facility
    - First Name
    - Last Name
  - Email Address Must be an active/correct address for the user
    Other users are added by the Facility Administrator or new
- HPS Component Primary Contact
- Facility Administrator should ensure that at least one HPS
   Component user has administrative rights

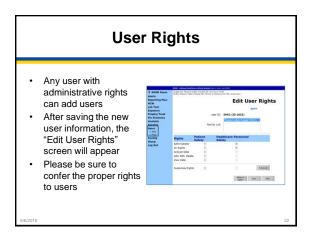

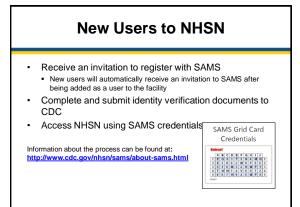

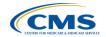

Reporting Requirements for the HCP Influenza Vaccination Summary

# **HCP Influenza Vaccination Summary** Protocol

The protocol is a facility's guide to collecting and reporting Influenza Vaccination Summary data for the HCP Vaccination Module: www.cdc.gov/nhsn/PDFs/HPS-manual/vaccination/HPS-flu-vaccine-protocol.pdf

- It outlines reporting requirements and specifications Data collection forms
- Denominator categories and notes
- Numerator categories and notes
- Data sources
- Methodology
- Calculations for data analyses in NHSN
- Table of instructions
- Key terms

**Denominator Categories** Employee HCP: Staff on facility payroll • Non-Employee HCP: Licensed independent practitioners . (physicians, advanced practice nurses, and physician ässistants) • Non-Employee HCP: Adult students/trainees and volunteers HCP must be physically present in the facility for at least 1 working day between October 1 and March 31 Healthcare Personnel Influenza Vaccination Summary

#### **Denominator Categories: Employee** HCP

- Employees (staff on facility payroll) [Required]
  - Defined as all persons that receive a direct paycheck from the healthcare facility (i.e., on the facility's payroll), regardless of clinical responsibility or patient contact

#### **Denominator Categories: Non-Employee HCP: Licensed Independent Practitioners**

- Licensed Independent Practitioners [Required]
  - Defined as physicians (MD, DO); advanced practice nurses; and physician assistants only who are affiliated with the healthcare facility, but are not directly employed by it (i.e., they do not receive a paycheck from the facility), regardless of clinical responsibility or patient contact. Post-residency fellows are also included in this category.

#### **Denominator Categories: Non-Employee HCP:** Adult Students/Trainees and Volunteers

- Adult students/trainees and volunteers [Required]
  - Defined as adult students/trainees and volunteers: medical, nursing, or other health professional students, interns, medical residents, or volunteers aged 18 or older that are affiliated with the healthcare facility, but are not directly employed by it (i.e., they do not receive a paycheck from the facility), regardless of clinical responsibility or patient contact

#### **Denominator Categories: Non-Employee HCP: Other Contract Personnel**

- Other contract personnel [Optional]
  - Defined as persons providing care, treatment, or services at the facility through a contract
  - There are several types of personnel who provide direct care and non-direct services. Examples include:
    - · Dialysis technicians Occupational therapists
    - Admitting staff

    - Pharmacists
  - Refer to Appendix A of the HCP Influenza Vaccination Summary Protocol for suggested list of contract personnel www.cdc.gov/nhsn/PDFs/HPS-manual/vaccination/12-Appendix-A.pdf

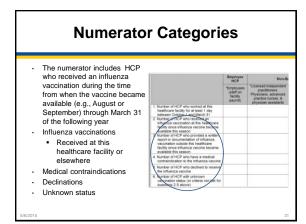

#### **Numerator Categories**

- HCP who received an influenza vaccination at this healthcare facility since influenza vaccine became available this season
- HCP who provided a written report or documentation of influenza vaccination outside this healthcare facility since influenza vaccine became available this season
  - Acceptable forms of documentation include:
     A signed statement or form, or an electronic form or email from a healthcare worker (HCW) indicating when and where he/she received the influenza vaccine
    - A note, receipt, vaccination card, etc. from the outside vaccinating entity
      stating that the HCW received the influenza vaccine at that location
  - Verbal statements are not acceptable

# **Numerator Categories**

- HCP who have a medical contraindication to the influenza vaccine
  - For this module, for inactivated influenza vaccine (IIV3 or IIV4), accepted contraindications include:
  - Dose or to severe allergic reaction (e.g., anaphylaxis) after a previous vaccine a vaccine component, including egg protein;
  - History of Guillain-Barré Syndrome within six weeks after a previous influenza vaccination.
  - HCP who have a medical contraindication to live attenuated influenza vaccine (LAIV4) other than the medical contraindications listed above, should be offered IIV by their facility, if available
  - Documentation is not required for reporting a medical contraindication (verbal statements are acceptable)

## **Numerator Categories**

- HCP who declined to receive the influenza vaccine
  - Documentation is not required for reporting declinations (verbal statements are acceptable)
- HCP with unknown vaccination status (or criteria not met for above-mentioned categories)

#### **Notes on Reporting Requirements**

- Facilities are only required to report data once at the conclusion of reporting period (October 1 through March 31)
- HCP who are physically present in the facility for at least 1 working day between October 1 and March 31 are included in the denominator
- HCP in the denominator population who received an influenza vaccination during the time from when the vaccine became available through March 31 of the following year are counted as vaccinated

#### **Notes on Reporting Requirements**

- The denominator categories are mutually exclusive. The numerator data are to be reported separately for each of the denominator categories.
- The numerator data are mutually exclusive. The sum of the numerator categories should be equal to the denominator for each HCP group.

#### Entering Data for the HCP Influenza Vaccination Summary

## Required and Optional Reporting Forms

- After enrolling in NHSN and/or activating the HPS Component and adding users:
  - Complete Required Forms
    - HCP Safety Monthly Reporting Plan
    - HCP Influenza Vaccination Summary Form
  - Complete Optional Form
    - Seasonal Survey on Influenza Vaccination Programs for HCP

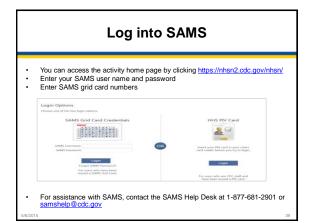

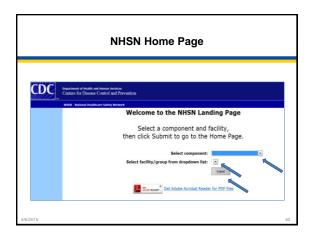

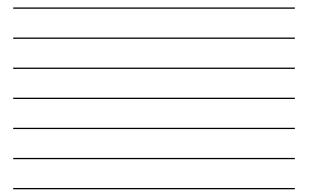

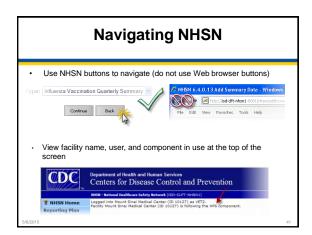

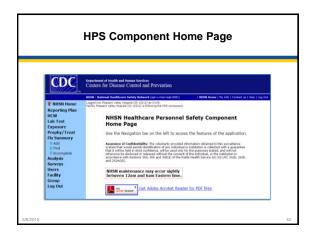

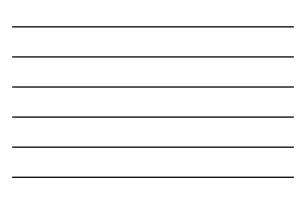

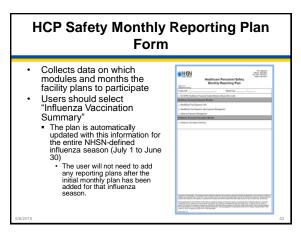

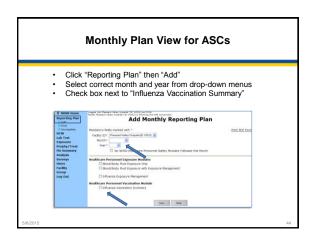

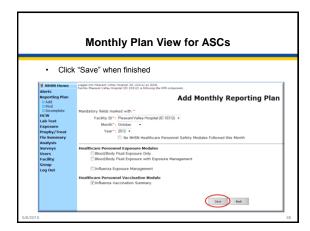

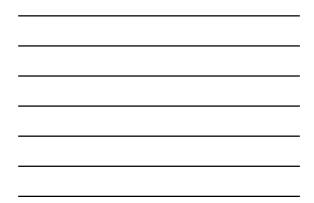

### HCP Influenza Vaccination Summary Form

- Collects summary influenza vaccination counts among HCP
- HCP influenza summary reporting in NHSN consists of a single data entry screen per influenza season
- Each time a user enters updated data for a particular influenza season:
  - All previously entered data for that season will be overwritten
  - A new modified date will be auto-filled by the system

5/6/2015

| HCP Influenza Vaccination Summary<br>Form                                                                                                    |                                                                                                    |                                                |                                                                                                    |                                                 |                                |
|----------------------------------------------------------------------------------------------------|----------------------------------------------------------------------------------------------------|------------------------------------------------|----------------------------------------------------------------------------------------------------|-------------------------------------------------|--------------------------------|
| <ul> <li>NHSN data<br/>entry screen<br/>mirrors the<br/>HCP Influenza<br/>Vaccination<br/>Summary<br/>Form</li> <li>Denominator<br/>(Question 1)</li> <li>Numerator<br/>(Questions<br/>2–6)</li> </ul> | Inductor of ICP who worked at this<br>healthcare tability for all least 1 app<br>balances clocked in a March 31<br>2 Anatter of ICP who reached an<br>inductor sciencification of the healthcare<br>mailabilith the second<br>3 Anatter of ICP who possible a within<br>moor of assumentation of influenza<br>mailabilith the second<br>3 Anatter of ICP who possible a within<br>moor of assumentation of influenza<br>mailabilith the second<br>and anatter of ICP who how a method<br>contransformations to the refuncta vacoure<br>the futures vacoure<br>in Anatter of ICP who how a method<br>maintain a score in<br>a sections 2 a source of the mutanoom<br>maintain that and in clines on one for<br>a sections 2 a source. | *Employees<br>(staff on<br>facility<br>payrol) | "Licensed independent<br>practitiones:<br>practice numers, accord<br>practice numers, &<br>physician assistants | *Adult<br>students/<br>trainees &<br>volunteers | Other<br>Contract<br>Personnel |
| 5/6/2015                                                                                                    |                                                                                                    |                                                |                                                                                                    |                                                 | 47                             |

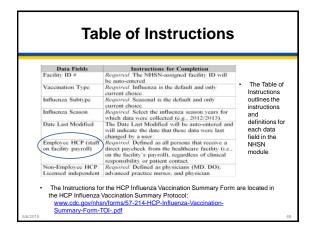

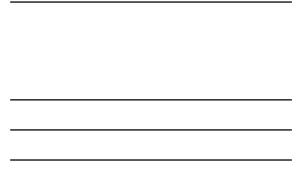

| НСР                                                                                                    | Influenza Vaccination Summary Data                                                                                                    |    |
|----------------------------------------------------------------------------------------------------|----------------------------------------------------------------------------------------------------|----|
| NHSN Home<br>Reporting Plan<br>HCW<br>Lab Test<br>Exposure<br>Post<br>Post<br>D Find<br>D Independent<br>Analysis<br>Surveys | Registration of Maximum Surveyses           Restance Address Market Market Mark |    |
| 5/6/2015                                                                                                    |                                                                                                    | 49 |

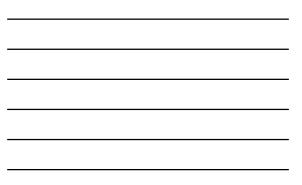

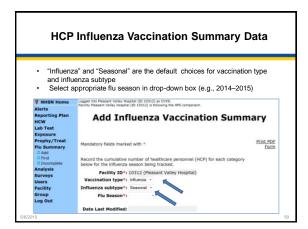

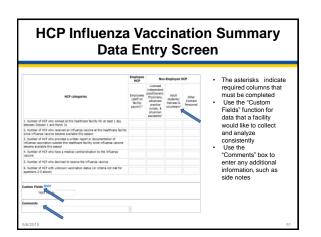

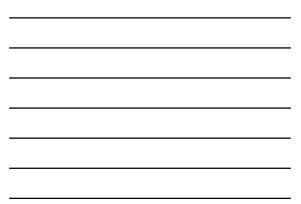

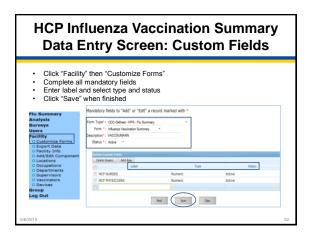

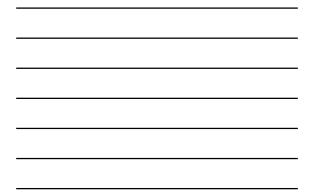

| HCP Influenza<br>Data Entry Sc                                                                                                    |      |    |            |    | •                                                                          |
|----------------------------------------------------------------------------------------------------|------|----|------------|----|----------------------------------------------------------------------------|
| Custom Op<br># The custom option 'VACCSUMANN' has<br>13. Number of HCP who provided a written report or                                                                              |      |    | y updated. |    | A message will     appear at the top                                       |
| 3. Number of HCP who provided a written report of<br>documentation of influenza vaccination outside this healthcare<br>facility since influenza vaccine became available this season | 25   | 50 | 50         | 25 | of the screen<br>indicating that                                           |
| <ol> <li>Number of HCP who have a medical contraindication to the<br/>influenza vaccine</li> </ol>                                                                                   | 0    | 50 | 50         | 25 | the Custom                                                                 |
| 5. Number of HCP who declined to receive the influenza vaccine                                                                                                    | 25   | 0  | 100        | 0  | Fields have been                                                           |
| <ol> <li>Number of HCP with unknown vaccination status (or criteria<br/>not met for questions 2-5 above)</li> </ol>                                                                  | 0    | 0  | 0          | 0  | updated                                                                    |
| Custom Fields (Imax)<br>HCP NURSES: HCP PHYSICIANS :<br>Comments                                                                                                    | Back | 1  |            |    | The Custom     Fields will now     appear on the     data entry     screen |

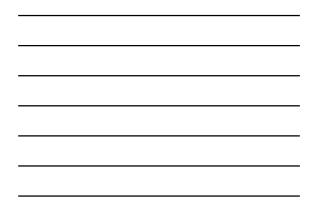

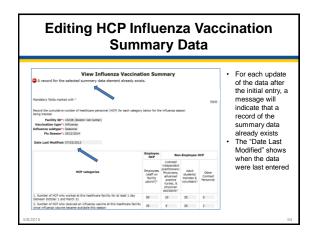

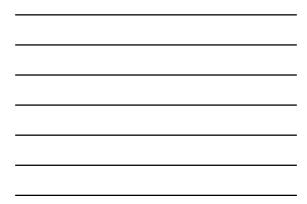

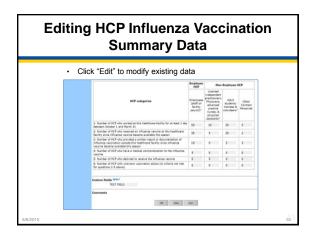

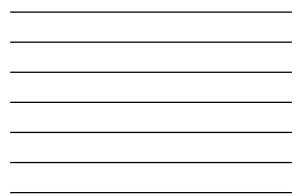

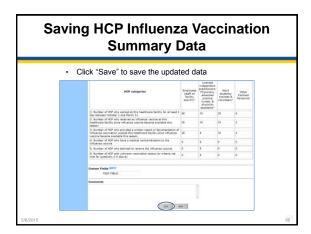

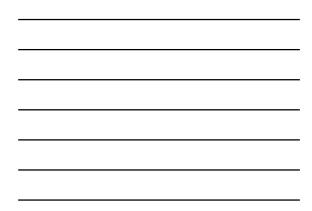

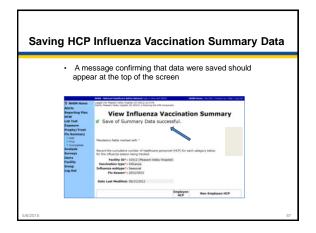

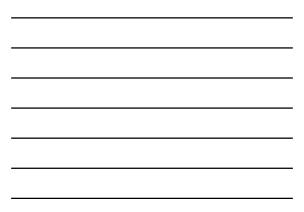

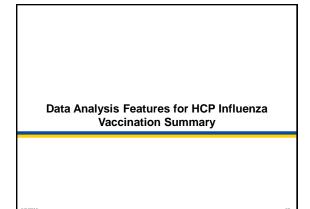

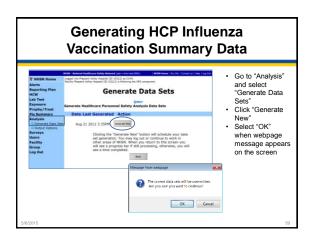

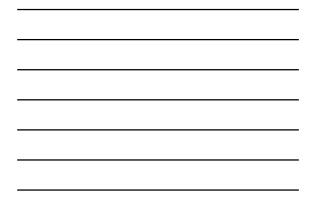

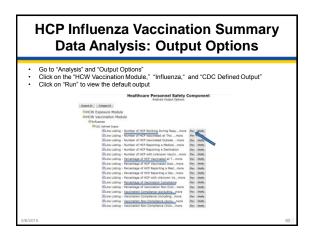

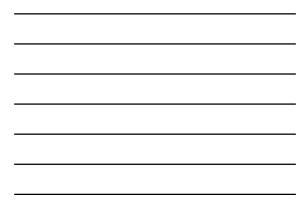

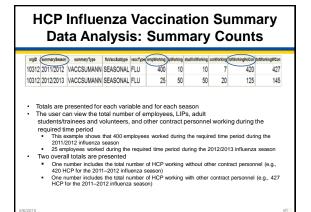

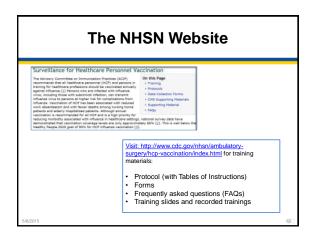

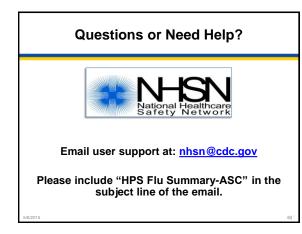

# **Continuing Education Approval**

 This program has been approved for 1.0 continuing education (CE) unit given by CE Provider #50-747 for the following professional boards:

- Florida Board of Nursing
- Florida Board of Clinical Social Work, Marriage and Family Therapy and Mental Health Counseling
- Florida Board of Nursing Home Administrators
- Florida Council of Dietetics
- Florida Board of Pharmacy
- Professionals licensed in other states will receive a Certificate of Completion to submit to their licensing boards.

### **CE Credit Process**

- Complete the ReadyTalk<sup>®</sup> survey you will receive by email within the next 48 hours or the one that will pop up after the webinar.
- The survey will ask you to log in or register to access your personal account in the Learning Management Center.
  - A one-time registration process is required.

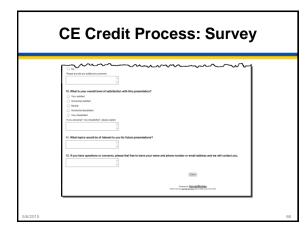

|          | CE Credit Process                                                                                                    |  |  |  |
|----------|----------------------------------------------------------------------------------------------------|--|--|--|
|          |                                                                                                    |  |  |  |
| _        |                                                                                                    |  |  |  |
|          | Thank you for completing our survey!                                                                                                    |  |  |  |
|          | Please click on one of the links below to obtain your conflicate for your statis formum.<br>You must be required with the learning management use.                                                                                                    |  |  |  |
|          | New Dear Link:                                                                                                    |  |  |  |
|          | https://www.hashappo.com/ingular/statult.app/10-4204/12te-doi:10.4255-4580-0cc1-tax                                                                                                    |  |  |  |
|          | Highs / Briss Indoorpes commissional and Artificial and Artificial and Artificial Artificial Artifi |  |  |  |
|          | Note: If you click the Tame better before you will not have the opportunity to receive your certificate without participating in a longer survey.                                                                                                    |  |  |  |
|          | [Dow]                                                                                                    |  |  |  |
|          |                                                                                                    |  |  |  |
|          |                                                                                                    |  |  |  |
|          |                                                                                                    |  |  |  |
|          |                                                                                                    |  |  |  |
|          |                                                                                                    |  |  |  |
|          |                                                                                                    |  |  |  |
|          |                                                                                                    |  |  |  |
| 5/6/2015 |                                                                                                    |  |  |  |

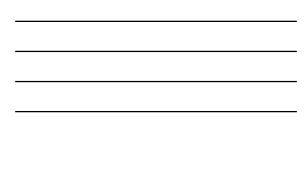

| CI      | CE Credit Process: New User                                                                                                    |                                                            |  |  |
|---------|----------------------------------------------------------------------------------------------------|------------------------------------------------------------|--|--|
|         | HSAG BUTT                                                                                                    | ana prose interaction are 200<br>Laurity Management Canter |  |  |
|         | Lasming Center Registration: OQR: 20<br>2015<br>International International In | 18 Specifications Manual Update - 1-21-                    |  |  |
|         |                                                                                                    |                                                            |  |  |
| /6/2015 |                                                                                                    |                                                            |  |  |

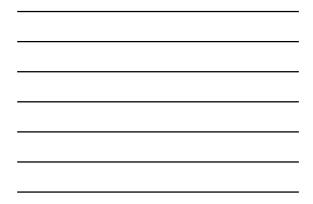

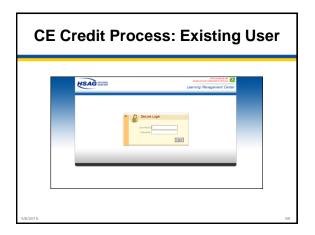

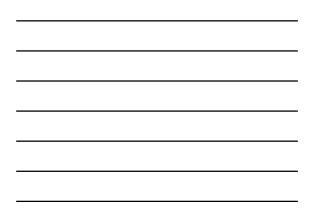

# **Thank You For Participating**

Please contact the ASCQR Support Contractor if you have any questions:

 Submit questions online through the QualityNet Question & Answer Tool at <u>www.qualitynet.org</u>

Or

• Call the ASCQR Support Contractor at 866.800.8756.